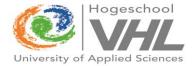

## Spatial ecology of tagged feral cats on Schiermonnikoog

Public defence M.Sc. Dissertation

J.M. (Martijn) van der Ende Hogeschool VHL, Leeuwarden Martijn.vanderende@wur.nl

All pictures from author, unless otherwise mentioned

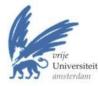

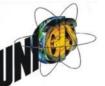

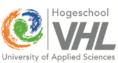

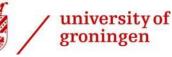

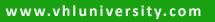

### Introduction

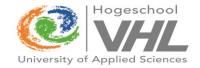

- Feral Cat?
  - House cat reverted to feral (verwilderd) state. It is independent of human help
  - Many behavioural-, but no exterior differences

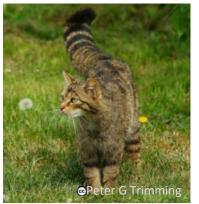

S: *Felis silvestris* E: European Wildcat D: Wilde kat

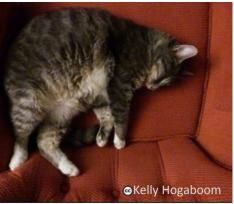

S: Felis catus E: Domestic/house cat D: Huiskat

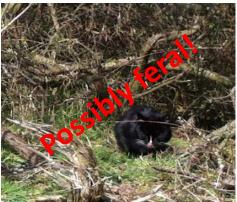

S: *Felis catus* E: Feral cat? D: Verwilderde kat?

### Introduction

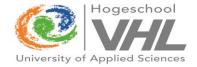

## • Highly discussed in Dutch society

#### "Katten afschieten moet verboden worden"

Door de nieuwsredactie - geplaatst: vrijdag 9 oktober 2015, 14:41 uur | update: 17:42 uur

**PROVINCIE UTRECHT** - De Partij voor de Dieren (PvdD) wil dat het verboden wordt om wilde katten dood te schieten. Dat is nu nog toegestaan in de provincies Utrecht, Friesland en Overijssel.

### NOS REGIO

# Doodsbedreiging jagers na oproep katten af te schieten

#### <sup>(3)</sup> WO 28 OKTOBER, 16:19 REGIO

De Koninklijke Jagersvereniging in Amersfoort heeft de afgelopen week ongeveer dertig doodsbedreigingen gekregen. De club vindt dat verwilderde katten doodgeschoten moeten worden.

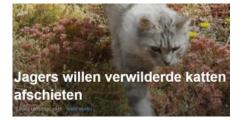

#### vrijdag 23 oktober in Stand.nl

#### Verwilderde huiskatten moeten worden afgeschoten

Verwilderde hulskatten horen niet thuis in de Nederlandse natuur. Ze richten een slachting aan onder beschermde diersoorten en verspreiden vaak ziekten. Daarom zouden ze moeten worden afgeschoten, als ze niet weggevangen kunnen worden. Dat zegt de Koninklijke Jagersvereniging. » Lees meer

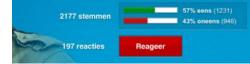

## Introduction; problem description

- Problem?
  - Hybridisation / competition with *F. silvestris* (Wildcat)
  - Invasive alien species
    - Not a natural predator
    - Annually kill 1.7 billion birds and 10.9 billion mammals (USA + Europe)
    - Contributed to 14% of bird, mammal and reptile extinctions
    - Prey have no evolutionary adaptation
      - Especially birds on islands

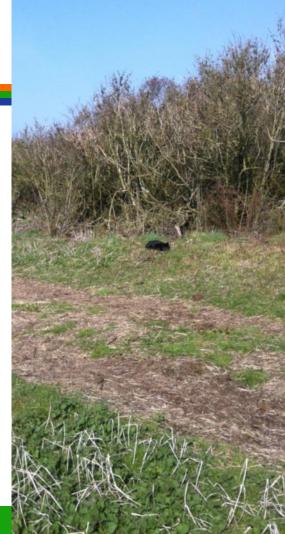

## Introduction; aim

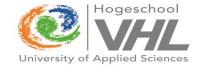

- Gain knowledge on spatial ecological behaviour
- Aim to get insights...
  - 1. ...in <u>which</u> areas are used by feral cats;
  - 2. ...in <u>how</u> they use these areas;
  - 3. ... in reasons <u>why</u> they use these areas.

### Introduction

- Tag cats on an island
  - Use high resolution GPS
  - Movements during breeding season

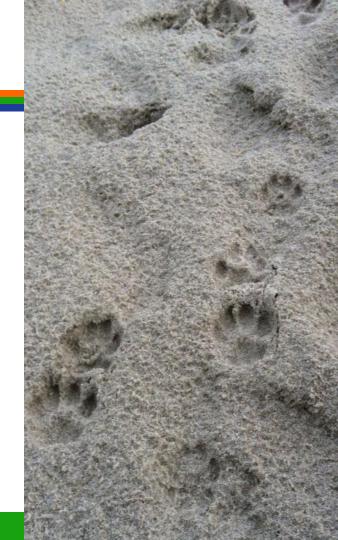

## Method; Study Area

- Schiermonnikoog
  - Dutch Waddensea island
  - 7 km offshore

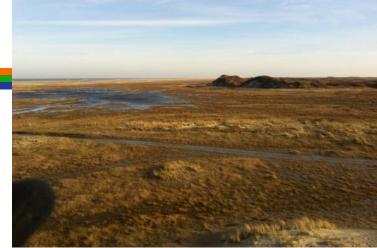

- 3500 ha of unique natural area with different habitats

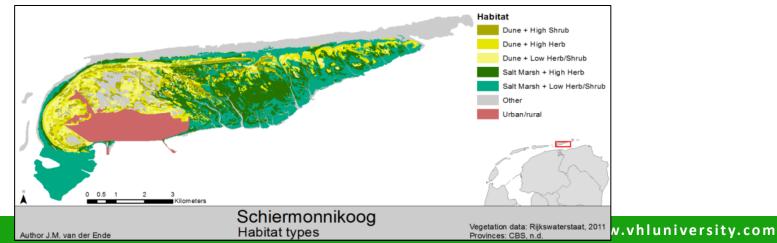

## Method; Study Material

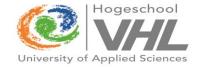

- 28 live traps
- 10 GPS tags (e-obs, Germany) + Telemetry equipment
- 10 feral cats
- Software Python 2.7.5, ArcGIS 10.2.1 & Geospatial Modelling Environment 0.7.3

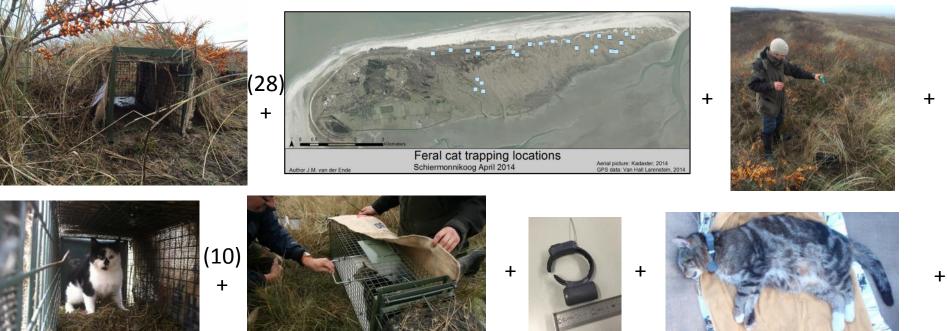

Author J.M. van der Ende

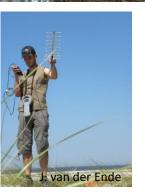

### 1 fix per 15

minutes during += 3 months

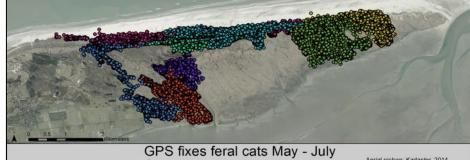

Schiermonnikoog 2014

Aerial picture: Kadaster, 2014 GPS data: Van Hall Larenstein, 2014

## Result; trapping

|       |     |     | Wei       | ght kg    |               |                |               |                            |  |  |  |  |
|-------|-----|-----|-----------|-----------|---------------|----------------|---------------|----------------------------|--|--|--|--|
| Cat   | Sex | Age | 1st catch | 2nd catch | GPS started   | GPS stopped    | # Total fixes | Remark                     |  |  |  |  |
| 0     | М   | Ad  | 4.6       | 6.2       | 4-05-14 22:13 | -              | -             | Tag damaged                |  |  |  |  |
| 1     | F   | Ad  | 3.3       | 3.3       | 4-05-14 0:00  | 24-08-14 23:45 | 10848         | Presumably pregnant        |  |  |  |  |
| 2     | М   | Sub | 2.6       | -         | 4-05-14 0:00  | 16-09-14 23:45 | 13056         |                            |  |  |  |  |
| 3     | М   | Sub | 2.6       | -         | 4-05-14 0:00  | 16-09-14 23:45 | 13056         |                            |  |  |  |  |
| 4     | F   | Sub | 2.6       | 2.7       | 4-05-14 0:00  | 16-09-14 23:45 | 13056         |                            |  |  |  |  |
| 5     | F   | Sub | 2.4       | -         | 4-05-14 0:00  | 16-09-14 23:45 | 13056         |                            |  |  |  |  |
| 6     | М   | Sub | 3.0       | -         | 4-05-14 0:00  | 31-07-14 23:45 | 8544          |                            |  |  |  |  |
| 7     | F   | Ad  | 3.6       | 3.9       | 4-05-14 0:00  | 16-09-14 23:45 | 13056         | Mating observed with cat 9 |  |  |  |  |
| 8     | F   | Ad  | 2.8       | 3.4       | 4-05-14 0:00  | 16-09-14 23:45 | 13056         | Pregnant / Kittens found   |  |  |  |  |
| 9     | Μ   | Ad  | 4.1       | -         | 4-05-14 0:00  | 16-09-14 23:45 | 13056         |                            |  |  |  |  |
| Total |     |     |           |           |               |                | 110784        |                            |  |  |  |  |
|       |     |     |           |           |               |                |               |                            |  |  |  |  |

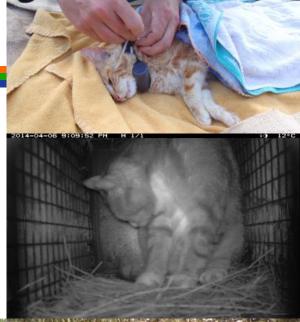

 After data preparation ~77,000 suitable fixes were used (May - July)

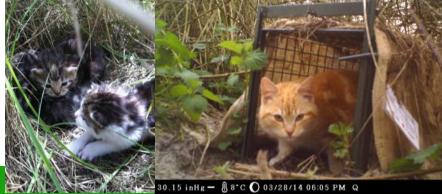

### Method; which area is used

## • Home ranges

- HR = "that area traversed by an individual in its normal activities of food gathering, mating, and caring for young." (Burt 1943)
- Minimum Convex Polygon (MCP 95%)
  - The smallest possible polygon enclosing all data points by connecting the peripheral points where the interior angles are always smaller than, or equal to 180°
- Kernel 95%
  - Fixed kernel with Plug-in bandwidth selection

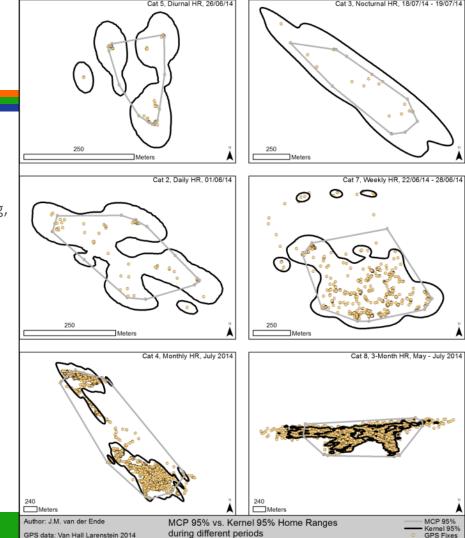

Method; which area is used

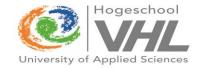

- Home ranges
  - Nocturnal, Diurnal, Daily, Weekly, Monthly & 3-Months
  - Total of 2505 HR calculated

### Result; which area is used

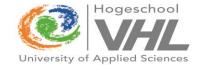

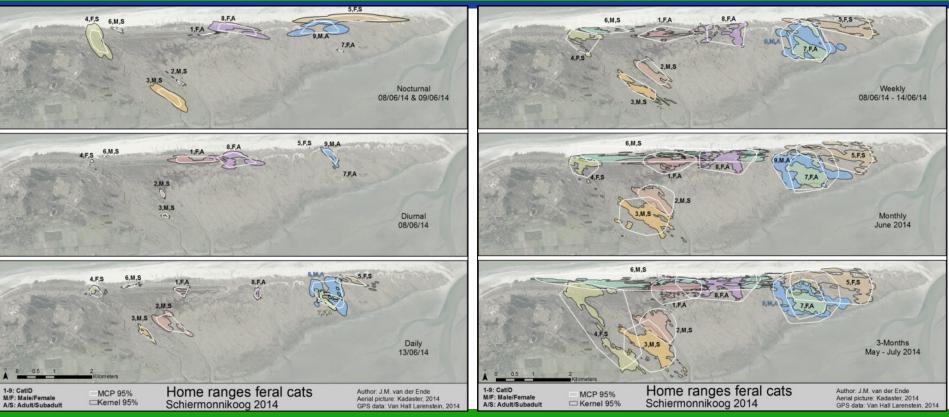

## Result; which area is used

- Home ranges
  - No difference between sexes or age classes
  - Nocturnal > Diurnal HR
    - (Z=-1.955, p=0.051)

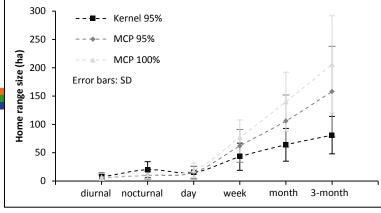

| Method     | Мах                      | Min                   |  |  |  |  |  |
|------------|--------------------------|-----------------------|--|--|--|--|--|
| Kernel 95% | 140 ha (adult male)      | 37 ha (adult female)  |  |  |  |  |  |
| MCP 95%    | 289 ha (subadult female) | 62 ha (subadult male) |  |  |  |  |  |

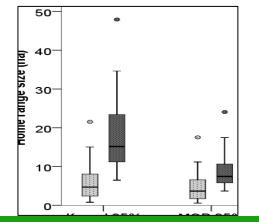

### Method & Result; how the area is used

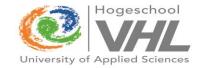

- Circadian activity pattern
  - Distance between 2 fixes
  - Nocturnal > Diurnal displacement
    - (LMM; *M*=±24.71, *SE*=4.45, 10, *p*<0.001)

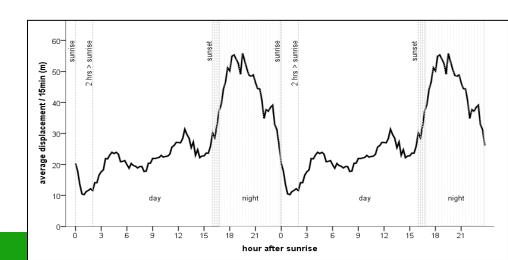

### Method & Result; how the area is used

- Habitat use
  - Randomly selected 600 fixes per period (day/night)
  - Nocturnal vs. Diurnal habitat use differed significantly for 8 cats
    - $(\chi^2; 4.68 111.29, 4-5, p < 0.001 0.322)$
  - Dune and Salt Marsh dwellers
  - Salt Marsh + Low Herb/Shrub used more during night
  - No clear pattern

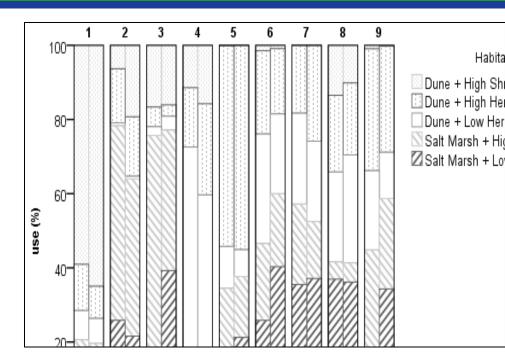

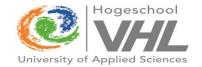

### Method & result; why the area is used

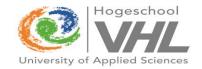

- Prey
  - Faeces analysis
  - Calculate volume of prey
    - Small mammals ~ 25%
    - Birds ~ 25%
    - Hare/rabbit ~50%

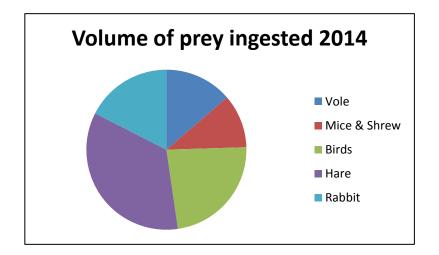

## Summarize / conclusion

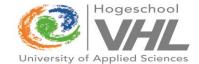

#### Home ranges

Which

Ном

Why

- Shapes of HR differ
- No difference between  $\mathcal{Q}$
- Bigger nocturnal HR than Diurnal

#### – Displacement

• More active during night

#### – Habitat use

- More use of short Salt Marsh vegetation during night
- Prey
  - Hare and Rabbit big part of diet

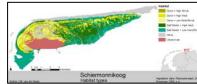

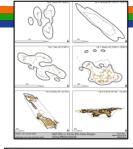

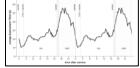

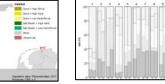

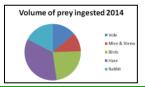

### Summarize / conclusion

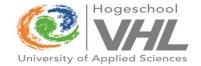

- Each cat is unique, so hard to find patterns with a small sample

- The nocturnal cats seem to search for their favourite prey in short vegetation

### Questions

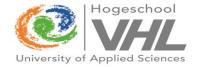

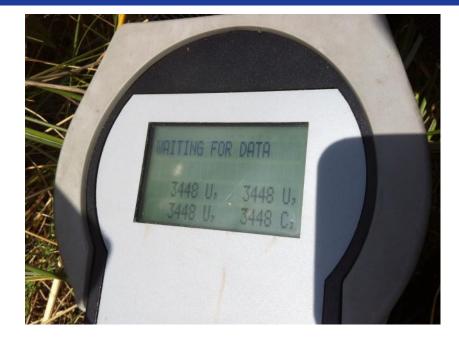

### Open data

- GPS data: May September (for most cats) interval of 15 min
- Acceleration data: May –September interval of 3 min, 8.85 sec sample, 18.74 Hz per axis (XYZ)
- Hogeschool VHL should be acknowledged

#### Acknowledgement

- Finances & material; VHL
- Supervision; Eduardo Dias (UNIGIS) & Chris Smit (RUG)
- Accommodation & DEC; RUG
- Permissions & Logistics; Natuurmonumenten Schiermonnikoog
- Fieldwork; Arjen Strijkstra, Corine Oomkes, Ilse Hendriksen, Rick Heeres & Stephan Warnaar
- Sharon Boekhout
- Colleagues

.

- External advisors
- Volunteers & students

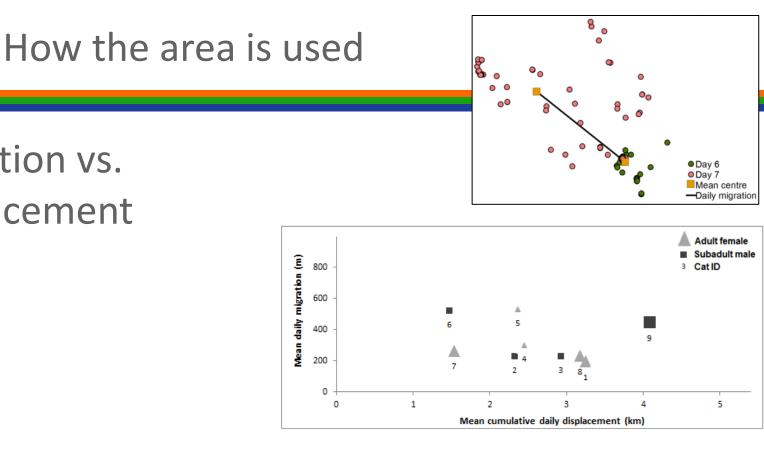

• Migration vs. Displacement

|   | values in ha<br>Cat,sex,aqe |                  | Die      | Diurnal  |          | Noc      | Nocturnal |          | D        | Day      |          |           | Week     |          |            | Month  |          |                   |        | 3-Month  |  |  |  |
|---|-----------------------------|------------------|----------|----------|----------|----------|-----------|----------|----------|----------|----------|-----------|----------|----------|------------|--------|----------|-------------------|--------|----------|--|--|--|
|   |                             |                  | M        | n        | SD       | M        | n         | SD       | м        | n        | SD       | M         | п        | SD       | M          | n      | SD       | 3-Month<br>M n SD |        |          |  |  |  |
| - |                             | 1,F,A            | 8        | 88       | 7        | 7        | 88        | 8        | 11       | 89       | 8        | 23        | 13       | 11       | 31         | 3      | 16       | 37                | 1      | 30       |  |  |  |
|   |                             | 2,M,S            | 8        | 88       | 7        | 7        | 88        | 11       | 11       | 89<br>89 | 9        | 23        | 13       | 8        | 51<br>41   | э<br>3 | 10<br>3  | 48                | 1      |          |  |  |  |
|   |                             |                  | 5        | 88       | 4        | 23       |           | 24       |          |          | 13       | 29<br>41  | 13       | 20       |            |        |          | 40                |        |          |  |  |  |
|   |                             | 3,M,S<br>4,F,S   | 5        | 88       | 5        |          | 88        | 24       | 1/       | 89<br>89 | 13       |           | 13       | 20       | 62<br>55   | 3<br>3 | 25       | 92                | 1      |          |  |  |  |
|   |                             |                  | 2        | 88       | 3        | 16<br>35 | 88        | 33       | 12       | 89<br>89 | 15<br>9  | 36<br>58  | 13       | 21       | 55<br>90   |        | 40       | 92                | 1      |          |  |  |  |
|   |                             | 5,F,S            | -        | 88       | 1        | 35<br>11 | 88        | 14       | 10       |          | 6        |           | 13       | 32       | 90<br>73   | 3      | 18       | 99                | 1      |          |  |  |  |
|   | 35%                         | 6,M,S            | 1        | 00<br>78 | 3        |          | 88        | 14<br>19 | -        | 89       | 0<br>7   | 35        | 10       | 52<br>13 |            | 3      | 17       |                   | 1      |          |  |  |  |
|   | d                           | 7,F,A            | 2        | 88       | 18       | 15       | 79        | 19       | 8        | 78       | ,<br>21  | 31<br>35  | 13       | 21       | 48         | 3      | 7        | 59                | 1      |          |  |  |  |
|   | Kemel 95%                   | 8,F,A            | 15       |          | 20       | 14       | 88<br>88  | 18<br>48 | 18       | 89<br>80 | 21<br>29 |           |          | 21       | 51         | 3<br>3 | 27<br>23 | 69                | 1<br>1 |          |  |  |  |
|   | * -                         | 9,M,A            | 22       | 88<br>4  | 20       | 48       |           | 48<br>19 | 43       | 89       | 29<br>17 | 102       | 13<br>4  | 28<br>34 | 125        |        |          | 140               |        |          |  |  |  |
|   |                             | Male             | 9        |          | 5        | 22       | 4         |          | 19       | 4        | 4        | 52        |          |          | 75         | 4      | 36       | 90                | 4      | 39       |  |  |  |
|   |                             | Female           | 6        | 5<br>4   |          | 17       | 5         | 10       | 12       | 5        |          | 36        | 5        | 13       | 55         | 5      | 21       | 74                | 5      | 29       |  |  |  |
|   |                             | Adult            | 12       |          | 8        | 21       | 4         | 18       | 20       | 4        | 16       | 48        | 4        | 37       | 64         | 4      | 42       | 76                | 4      | 42       |  |  |  |
|   |                             | Subadult         | 4        | 5        | 3        | 18       | 5         | 11       | 11       | 5        | 5        | 40        | 5        | 11       | 64         | 5      | 18       | 85                | 5      | 25       |  |  |  |
|   |                             | Overall          | 7        | 9        | 7        | 20       | 9         | 14       | 15       | 9        | 11       | 43        | 9        | 24       | 64         | 9      | 29       | 81                | 9      | 33       |  |  |  |
|   |                             | 1,F,A            | 7        | 88       | 5        | 4        | 88        | 4        | 10       | 89       | 7        | 35        | 13       | 9        | 55         | 3      | 19       | 74                | 1      |          |  |  |  |
|   |                             | 2,M,S            | 5        | 88       | 4        | 4        | 88        | 5        | 10       | 89       | 7        | 34        | 13       | 8        | 50         | 3      | 3        | 62                | 1      |          |  |  |  |
|   |                             | 3,M,S            | 4        | 88       | 3        | 11       | 88        | 10       | 17       | 89       | 14       | 48        | 13       | 28       | 91         | 3      | 35       | 134               | 1      |          |  |  |  |
|   |                             | 4,F,S            | 4        | 88       | 4        | 8        | 88        | 13       | 13       | 89       | 15       | 62        | 13       | 39       | 120        | 3      | 100      | 289               | 1      |          |  |  |  |
|   |                             | 5,F,S            | 2        | 88       | 2        | 17       | 88        | 16       | 13       | 89       | 12       | 96        | 13       | 46       | 138        | 3      | 27       | 194               | 1      |          |  |  |  |
|   | %                           | 6,M,S            | 1        | 88       | 1        | 6        | 88        | 7        | 5        | 89       | 8        | 58        | 13       | 49       | 171        | 3      | 20       | 246               | 1      |          |  |  |  |
|   | MCP 95%                     | 7,F,A            | 2        | 78       | 2        | 7        | 79        | 9        | 8        | 78       | 6        | 44        | 10       | 14       | 73         | 3      | 12       | 83                | 1      |          |  |  |  |
|   | ð                           | 8,F,A            | 11       | 88       | 13       | 7        | 88        | 9        | 17       | 89       | 17       | 56        | 13       | 26       | 91         | 3      | 23       | 134               | 1      |          |  |  |  |
|   | Ś                           | 9,M,A            | 18       | 88       | 15       | 24       | 88        | 22       | 42       | 89       | 24       | 123       | 13       | 29       | 168        | 3      | 30       | 203               | 1      |          |  |  |  |
|   | -                           | Male             | 7        | 4        | 7        | 11       | 4         | 9        | 19       | 4        | 16       | 66        | 4        | 40       | 120        | 4      | 60       | 161               | 4      | 81       |  |  |  |
|   |                             | Female           | 5        | 5        | 4        | 9        | 5         | 5        | 12       | 5        | 3        | 59        | 5        | 23       | 95         | 5      | 34       | 155               | 5      | 89       |  |  |  |
|   |                             | Adult            | 9        | 4        | 7        | 11       | 4         | 9        | 19       | 4        | 16       | 65        | 4        | 40       | 96         | 4      | 50       | 124               | 4      | 60       |  |  |  |
|   |                             | Subadult         | 3        | 5        | 2        | 9        | 5         | 5        | 11       | 5        | 4        | 60        | 5        | 23       | 114        | 5      | 46       | 185               | 5      | 90       |  |  |  |
|   |                             | Overall          | 6        | 9        | 5        | 10       | 9         | 7        | 15       | 9        | 11       | 62        | 9        | 29       | 106        | 9      | 46       | 158               | 9      | 80       |  |  |  |
| - |                             | 1,F,A            | 8        | 88       | 6        | 5        | 88        | ~        | 12       | 89       | 7        | 44        | 13       | 12       | 71         | 3      | 19       | 103               |        |          |  |  |  |
|   |                             |                  | 8<br>6   | 88       | ь<br>4   | 5<br>4   | 88<br>88  | 5        | 12       | 89<br>89 |          | 44        | 13<br>13 |          | 71         | 3      | 7        | 103               | 1      |          |  |  |  |
|   |                             | 2,M,S<br>3,M,S   | 4        | 88       | 4<br>3   | 4        |           | 6<br>11  | 21       |          | 8<br>15  | 43        |          | 12<br>28 | 134        | 3<br>3 | 7<br>30  | 107               | 1      |          |  |  |  |
|   |                             | 3,1VI,S<br>4,F,S | 4        | 88       | 5<br>5   | 12       | 88<br>88  | 11<br>15 | 17       | 89<br>89 | 15<br>19 | 70<br>87  | 13       | 28<br>39 | 134        | 3<br>3 |          | 345               | 1<br>1 |          |  |  |  |
|   |                             |                  | 2        | 88       | 2        | 10       | 88<br>88  | 15<br>16 | 1/       | 89<br>89 | 19<br>16 | 8/<br>111 | 13<br>13 | 39<br>45 | 202        | 3      | 66<br>53 | 345<br>284        | 1      |          |  |  |  |
|   | 10                          | 5,F,S<br>6,M,S   | 1        | 88       | 2        | 6        | 88        | 7        | 8        | 89<br>89 | 10       | 70        | 13       | 45<br>50 | 199        | 3      | 55<br>14 | 280               | 1      |          |  |  |  |
|   | ĝ                           | 0,1v1,5<br>7,F,A | 2        | 78       | 2        | 8        | 00<br>79  | ,<br>9   | 。<br>10  |          | 8        | 58        | 10       |          | 199<br>96  | 3      | 14<br>9  | 126               | 1      |          |  |  |  |
|   | 5                           |                  |          | 88       |          |          |           |          |          | 78       |          | 58<br>73  |          | 17       | 90<br>123  |        |          |                   |        |          |  |  |  |
|   | MCP 100%                    | 8,F,A<br>9,M,A   | 12<br>20 | 88       | 13<br>15 | 8<br>26  | 88<br>88  | 10<br>23 | 20<br>50 | 89<br>89 | 19<br>25 | 139       | 13<br>13 | 33<br>28 | 123        | 3<br>3 | 32<br>26 | 182<br>228        | 1<br>1 |          |  |  |  |
|   | -                           | Male             | 20       | 4        | 9        | 12       |           |          | 23       | 4        |          | 80        | 4        | 41       | 180        |        |          | 203               | 4      | 72       |  |  |  |
|   |                             | Female           | -        | 5        | 9<br>4   | 12       | 4         | 10<br>5  |          |          | 19       | 80<br>74  |          |          |            | 4      | 56       | 203               | 4<br>5 | 73       |  |  |  |
|   |                             | Female<br>Adult  | 6<br>11  | 5<br>4   |          | 10<br>12 | 5         |          | 16<br>23 | 5        | 4        |           | 5        | 26       | 133        | 5      | 54       | 208               | 5<br>4 | 104      |  |  |  |
|   |                             |                  | 11       | 4<br>5   | 8        |          | 4         | 10<br>C  | 23       | 4        | 18       | 78<br>76  | 4        | 42       | 119<br>157 | 4      | 49<br>52 | 243               |        | 56       |  |  |  |
|   |                             | Subadult         | -        | 5<br>9   | 2        | 10       | 5         | 6        |          | 5        | 5        |           | 5        | 25       |            | 5      | 52       |                   | 5      | 92<br>05 |  |  |  |
|   |                             | Overall          | 7        | 9        | 6        | 11       | 9         | 7        | 19       | 9        | 13       | 77        | 9        | 31       | 140        | 9      | 52       | 206               | 9      | 86       |  |  |  |

### Home Ranges

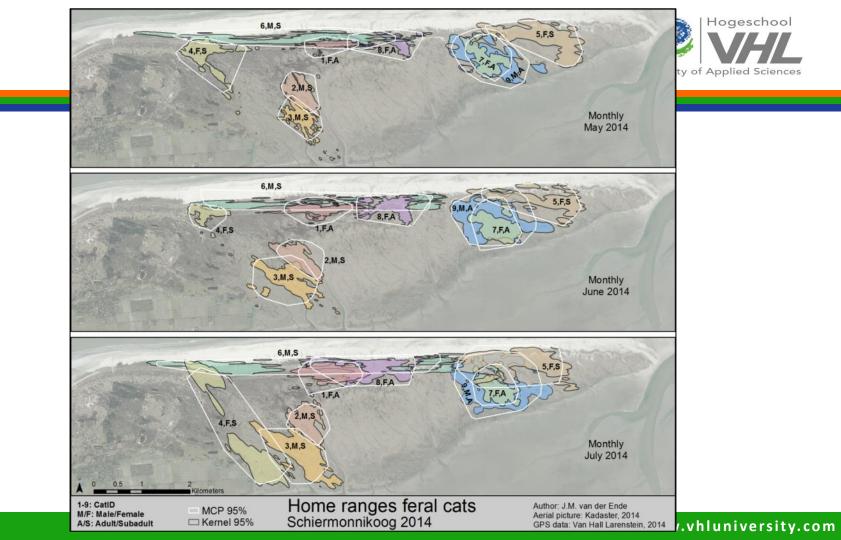

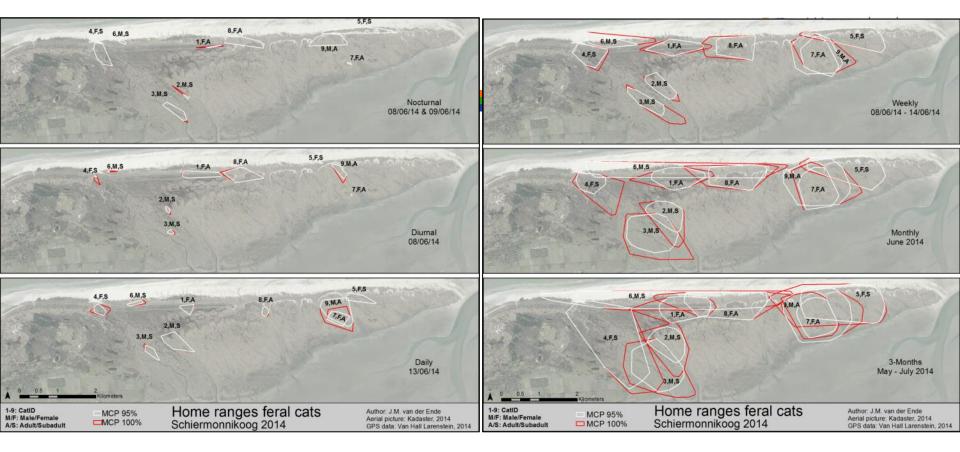

### Prey

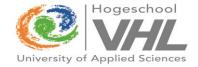

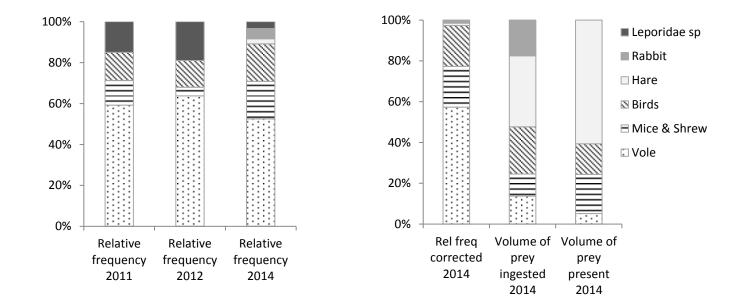

### **Data Preparation**

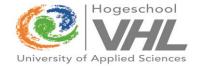

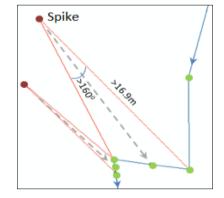